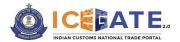

Date: 12th October 2023

Category: Customs Issued by: ICEGATE Approved by: ECCS

# **USER MANUAL**

# ECCS REGISTRATION ON ICEGATE<sub>2.0</sub>

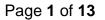

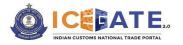

#### Introduction

Please refer to Section 51A of the Customs Act, 1962 and subsequent CBIC Notification No. 20/2022-Customs (N.T.) dated 30<sup>th</sup> March 2022 vide which the Customs (Electronic Cash Ledger) Regulations, 2022 were notified. In this regard, please refer to Advisory dated November 28, 2022 issued by ICEGATE.

All Authorized Couriers registered in the Express Cargo Clearance System (ECCS) are hereby advised to get themselves registered in ICEGATE portal to avail the facility of Electronic Cash Ledger (ECL).

However, existing users of ICEGATE (i.e., users already registered on ICEGATE<sub>1.0</sub>) are not required to obtain a fresh registration and they can directly log-in to the new ICEGATE<sub>2.0</sub> portal.

Further, in order to guide the stakeholders about the process of applying in ICEGATE portal, this advisory is being issued.

Through this facility, authorized couriers in ECCS can submit the registration request on ICEGATE Portal after providing the requisite details. After the approval by ECCS admin officers on ICEGATE Portal and successful system validation, authorized couriers in ECCS shall receive ICEGATE credentials to access the ICEGATE website.

### A. How to Register/Sign Up as ECCS User on ICEGATE

- I. Required Documents/Information:
  - a. The following documents are required to be submitted by the individual authorized on behalf of the registering entity while applying for registration on the ICEGATE User Registration Module:
    - i. Self-attested scanned copy of Authorization Letter signed by:
      - Proprietor in Proprietorship firm;
      - All partners in Partnership firm or LLP;
      - In case of corporate entity:
        - Majority of the number of Directors/Designated Partners in the entity, as the case may be; or,
        - Company Secretary clearly referring to and enclosing therewith a Board Resolution in this regard.
    - ii. Self-attested scanned copy of Courier License;
    - iii. Self-attested copy of Company PAN Card;
    - iv. Self-attested scanned Copy of any one of the following documents issued by a statutory authority or State/Central Government in India for the authorized individual:
      - Driving License

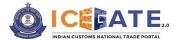

- Passport
- Aadhaar Card (preferred)
- Voter ID card
- b. The following information may be kept ready before filling out the ICEGATE User Registration Module, namely: -

| S. No. | Name of Field             | Details of Field                                                                                                    | Field Pertaining to       |
|--------|---------------------------|----------------------------------------------------------------------------------------------------|---------------------------|
| 1.     | PAN Number                | PAN number of Courier entity<br>(pre-populated from ECCS<br>Database)                                               | Courier service<br>entity |
| 2.     | Courier Name              | Name of entity as registered with<br>ECCS (pre-populated from ECCS<br>Database)                                     | Courier service<br>entity |
| 3.     | Enter your<br>name        | Entity Name to be entered by the user which should be the same as used in PAN                                       | Courier service<br>entity |
| 4      | Port Code                 | Port Code of the entity (pre-<br>populated from ECCS Database)                                                      | Courier service<br>entity |
| 5.     | Address of<br>Company     | Please enter address of the entity<br>as per the Courier Registration<br>Form (pre-populated from ECCS<br>Database) | Courier service<br>entity |
| 6.     | City                      | As per the Courier Registration<br>Form                                                                             | Courier service<br>entity |
| 7.     | State                     | As per the Courier Registration<br>Form                                                                             | Courier service<br>entity |
| 8.     | PIN Code                  | As per the Courier Registration<br>Form                                                                             | Courier service<br>entity |
| 9.     | Mobile Number             | Mobile Number of Authorized<br>Individual                                                                           | Authorized<br>individual  |
| 10.    | Reason of<br>Registration | Registration for ECL                                                                                                | Courier service<br>entity |
| 11.    | Email ID                  | Registered email id of the courier<br>service entity with ECCS/GSTN<br>(pre-populated from ECCS<br>Database)        | Courier service<br>entity |
| 12.    | Photo ID<br>Number        | ID Number of ID Proof of<br>Authorized Individual submitted                                                         | Authorized<br>individual  |

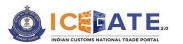

| S. No. | Name of Field                               | Details of Field                                                                                                    | Field Pertaining to       |
|--------|---------------------------------------------|----------------------------------------------------------------------------------------------------|---------------------------|
| 13.    | Self-attested<br>copy of ID Proof           | Legible scanned copy of ID Proof,<br>self-attested by Authorized<br>Individual                                                                                                    | Authorized individual     |
| 14.    | Authorization<br>Letter                     | <ul> <li>Legible scanned copy of<br/>Authorization Letter mentioning<br/>following details: <ul> <li>(a) Name of Authorized Individual</li> <li>with Designation;</li> <li>(b) Authorization Letter signed by:</li> <li>Proprietor in Proprietorship<br/>firm;</li> </ul> </li> <li>II. All partners in Partnership<br/>firm;</li> <li>III. In case of corporate entity: <ul> <li>Majority of the number<br/>of Directors/Designated<br/>Partners in the entity,<br/>as the case may be; or,</li> <li>Company Secretary<br/>clearly referring to and<br/>enclosing therewith a<br/>Board Resolution in this<br/>regard.</li> </ul> </li> <li>(c) Names, Designations and<br/>official stamp of all signatories with<br/>entity Seal to be clearly visible;</li> </ul> | Authorized<br>individual  |
| 15.    | Self-attested<br>copy of scanned<br>License | Legible scanned copy of Courier<br>License issued by Customs, self-<br>attested by Authorized Individual                                                                                                    | Courier service<br>entity |
| 16.    | Self-attested copy of PAN                   | Legible scanned copy of PAN,<br>self-attested by Authorized<br>Individual                                                                                                    | Courier service<br>entity |
| 17.    | DSC Issue<br>Authority                      | Details of DSC Issuing Authority                                                                                                    |                           |

II. The process for registration is given below:

(i) To register as an ECCS user on ICEGATE, the user must have a Courier Registration Number.

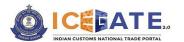

- (ii) While registering on ICEGATE, the entity Name, entity PAN and Address against a particular Courier Registration Number would be pre-populated from the user profile related to the said Courier Registration Number in ECCS for the user to confirm the said details.
- (iii) Such pre-populated data cannot be changed in ICEGATE and for any rectification required by the user, the respective Directory Manager or Policy branch at ECCS needs to be approached.
- (iv) ECCS users who want to get registered at ICEGATE must register with their registered Email ID available at ECCS and Mobile Number available with ECCS and GSTN.
- (v) Users should ensure that their Digital Signature Token (Class-III Individual Type) (Sign-in & encryption) is plugged into their system before starting the Registration process. It is mandatory for all the users to upload their Digital Signature Certificate (DSC) at the time of registration.
- III. After completing the registration process successfully, the registration request would be forwarded to the Department for approval.
- IV. In case of successful registration of the user, an acknowledgement e-mail with their login credentials (User ID and Password) will be sent to the registered Email id. In case of rejection, reason for rejection will be sent to the registered Email id.

## B. Step-wise guide for Authorized Couriers to register on ICEGATE Portal

Please follow the below-mentioned steps for obtaining a new ECCS Registration on ICEGATE portal:

(a) If the user has already registered earlier, the user can directly login by providing their ICEGATE ID and Password without having to register again. In such cases, the *'User Type'* that needs to be selected shall be *'ICEGATE User'*.

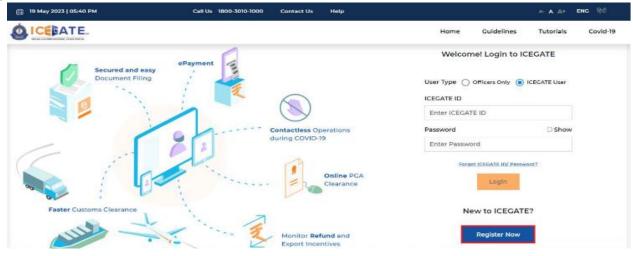

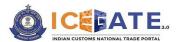

(b) For new registrations, click on the <*Register Now*> button as shown in the screen below highlighted in red box.

| (응 19 May 2023   05:40 PM           | Call Us 1800-3010-1000 | Contact Us                                      | Help                    |      |                        |           | ENG RØ   |
|-------------------------------------|------------------------|-------------------------------------------------|-------------------------|------|------------------------|-----------|----------|
| LCELATE.                            |                        |                                                 |                         | Home | Guidelines             | Tutorials | Covid-19 |
| Secured and easy<br>Document Filing |                        | Contactless Of<br>during COVID-                 |                         |      |                        |           |          |
| Raster Customs Clearance            |                        |                                                 | Online PGA<br>Clearance |      | Login<br>ew to ICEGATE |           |          |
| And the second                      | 1. ···· 2              | <ul> <li>Monitor Rel<br/>Export Ince</li> </ul> |                         |      | Register Now           |           |          |

(c) If the user is attempting the Registration for the first time and doesn't have a Reference ID, the user will have to click on the *'Fresh Registration- Don't have Reference ID*' option and click on the *<Continue*> button.

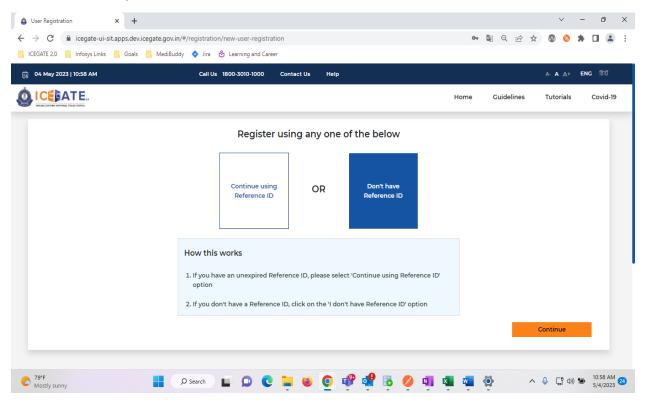

(d) If the user has an unexpired Reference ID, click on the **'Continue using Reference ID'** option.

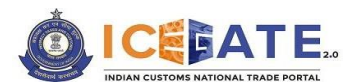

| (iii) 21 May 2023   10:43 AM | Call Us 1800-3010-1000 Contact Us Help                                                       |      |            | A- <b>A</b> A+ | ENG हिंदी |
|------------------------------|----------------------------------------------------------------------------------------------|------|------------|----------------|-----------|
|                              |                                                                                              | Home | Guidelines | Tutorials      | Covid-19  |
|                              | Register using any one of the below                                                          |      |            |                |           |
|                              | Continue using Reference<br>ID OR Fresh Registration - Don't<br>have Reference ID            |      |            |                |           |
|                              | How this works                                                                               |      |            |                |           |
|                              | 1. If you have an unexpired Reference ID, please select 'Continue using Reference ID' option |      |            |                |           |
|                              | 2. If you don't have a Reference ID, click on the 'I don't have Reference ID' option         |      |            |                |           |
|                              |                                                                                              |      |            | Continue       |           |

(e) On clicking the <**Continue**> button, the system will display the screen below from where the user will have to select a Role and click on the <**Proceed**> button. User should select the role '**ECCS users**' for ECCS Registration.

|                                    |                            |               |                   | Home Guide      | elines Tutorials Covi           |
|------------------------------------|----------------------------|---------------|-------------------|-----------------|---------------------------------|
| Consol Agent                       | Importer/Exporter          | Shipping Line | Freight Forwarder | Train Operators | Authorized Terminal<br>Operator |
| Participating Government<br>Agency | Non IEC Holder/ UIN Holder | ECCS Users    | SEZ Users         |                 |                                 |
| В                                  | Back                       |               |                   | Pro             | ceed                            |

(f) On clicking the <**Proceed**> button, the system will display the screen below where the user needs to enter ICEGATE ID and Email ID. The ICEGATE ID is the username selected by the user and email ID is the email to which the user has access.

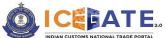

|                                                                                                    |                                               |                                                                                                    |                                                                                    |                                                                                              |                                                                                            |                                                                                   |              |      | ~          |              |                                      |                                                                                         |
|----------------------------------------------------------------------------------------------------|-----------------------------------------------|----------------------------------------------------------------------------------------------------|------------------------------------------------------------------------------------|----------------------------------------------------------------------------------------------|--------------------------------------------------------------------------------------------|-----------------------------------------------------------------------------------|--------------|------|------------|--------------|--------------------------------------|-----------------------------------------------------------------------------------------|
| 💩 User Registration 🛛 🗙                                                                                                    | +                                             |                                                                                                    |                                                                                    |                                                                                              |                                                                                            |                                                                                   |              |      |            |              |                                      | 0                                                                                       |
| ← → C                                                                                                    |                                               |                                                                                                    |                                                                                    | etails;roleName=ECCS%2                                                                       | 0Users;roleId=45                                                                           | 07                                                                                | 🔄 Q 🖻        | 2 🛱  | ∞ (        | 0 1          |                                      |                                                                                         |
| 📙 ICEGATE 2.0 📃 Infosys Links 📃 G                                                                                                    |                                               |                                                                                                    |                                                                                    |                                                                                              |                                                                                            |                                                                                   |              |      |            |              |                                      |                                                                                         |
| 🛗 04 May 2023   10:58 AM                                                                                                    | Call                                          | Js 1800-3010-1000                                                                                                    | Contact Us                                                                         | Help                                                                                         |                                                                                            |                                                                                   |              |      | A- A A     | <b>↓</b> + Ε | ENG                                  | हेदी                                                                                    |
|                                                                                                    |                                               |                                                                                                    |                                                                                    |                                                                                              |                                                                                            | Home                                                                              | Guideline    | s    | Tutoria    | als          | Co                                   | vid-19                                                                                  |
|                                                                                                    |                                               |                                                                                                    |                                                                                    |                                                                                              |                                                                                            |                                                                                   |              |      |            |              |                                      |                                                                                         |
|                                                                                                    |                                               | E                                                                                                    | nter below                                                                         | v role details                                                                               |                                                                                            |                                                                                   |              |      |            |              |                                      |                                                                                         |
|                                                                                                    |                                               |                                                                                                    | ECCS                                                                               | 5 Users                                                                                      |                                                                                            |                                                                                   |              |      |            |              |                                      |                                                                                         |
|                                                                                                    |                                               | ICEGATE ID                                                                                                    |                                                                                    |                                                                                              |                                                                                            |                                                                                   |              |      |            |              |                                      |                                                                                         |
|                                                                                                    |                                               | Enter ICEGAT                                                                                                    | TE ID                                                                              |                                                                                              |                                                                                            |                                                                                   |              |      |            |              |                                      |                                                                                         |
|                                                                                                    |                                               | ICEGATE Email I                                                                                                    | ID                                                                                 |                                                                                              |                                                                                            |                                                                                   |              |      |            |              |                                      |                                                                                         |
|                                                                                                    |                                               | Enter Email I                                                                                                    | d                                                                                  |                                                                                              |                                                                                            |                                                                                   |              |      |            |              |                                      |                                                                                         |
|                                                                                                    |                                               |                                                                                                    |                                                                                    |                                                                                              |                                                                                            |                                                                                   |              |      |            |              |                                      |                                                                                         |
| Ba                                                                                                    | ck                                            |                                                                                                    |                                                                                    |                                                                                              |                                                                                            |                                                                                   | Proceed      | ł    |            |              |                                      |                                                                                         |
|                                                                                                    |                                               |                                                                                                    |                                                                                    |                                                                                              |                                                                                            |                                                                                   |              |      |            |              |                                      |                                                                                         |
| 79'F                                                                                                    |                                               | About ICEGA<br>About Us<br>Contact Us                                                                                                    |                                                                                    | Accessibility<br>Accessibility Statemen<br>Site Map                                          | nt Dire<br>Dat<br>Ist                                                                      | entact<br>ectorate General<br>a Management<br>Eleor, CP Buildin                   | n ID Estate  |      |            |              | 10:                                  | 58 AN                                                                                   |
| € <sup>79°F</sup><br>Mostly sunny                                                                                                    | ₽ P search                                    | About Us<br>Contact Us                                                                                                    | - <b>-</b>                                                                         | Accessibility Statemen<br>Site Map                                                           | nt Dire<br>Dat                                                                             | ectorate General<br>a Management<br>Eloor, CP Buildin                             | of Systems & | ~ 4  | Q G        | Q)) 🖆        | <ul> <li>10:</li> <li>5/4</li> </ul> | 58 AM<br>/2023                                                                          |
| Please note t                                                                                                    | that in order                                 | About Us<br>Contact Us                                                                                                    | ed ahe                                                                             | Accessibility Statemen<br>Site Map                                                           | t Dir<br>Dat<br>Ict                                                                        | ectorate General<br>a Management<br>Eleon CP Buildin<br>X                         | o IR Estate  | ~ (  | 9 <b>5</b> | Q)) 🐿        | ● 10::<br>5/4                        | 58 AN∕<br>/2023                                                                         |
| Please note t - ICEGATE                                                                                                    | that in order<br>ID will be th                | About Us<br>Contact Us<br>L D C<br>to proce<br>ne unique                                                                                                    | ed ahe                                                                             | Accessibility Statemen<br>Site Map                                                           | t Dir<br>Dat<br>Ict                                                                        | ectorate General<br>a Management<br>Eleon CP Buildin<br>X                         | o IR Estate  | ~ \  | 9 Çî       | Q)) 🐿        | ● 10:<br>5/4                         | 58 AM                                                                                   |
| Please note t - ICEGATE                                                                                                    | that in order                                 | About Us<br>Contact Us<br>L D C<br>to proce<br>ne unique                                                                                                    | ed ahe                                                                             | Accessibility Statemen<br>Site Map                                                           | t Dir<br>Dat<br>Ict                                                                        | ectorate General<br>a Management<br>Eleon CP Buildin<br>X                         | o IR Estate  | ~ 4  | 9 <b>다</b> | Q)) 🐿        | ■ 10::<br>5/4                        | 58 AM                                                                                   |
| Please note t - ICEGATE                                                                                                    | that in order<br>ID will be th<br>hould be va | About Us<br>Contact Us<br>L D C<br>to proce<br>ne unique                                                                                                    | ed ahe                                                                             | Accessibility Statemen<br>Site Map                                                           | t Dir<br>Dat<br>Ict                                                                        | ectorate General<br>a Management<br>Eleon CP Buildin<br>X                         | o IR Estate  | ~ 1  | Q []       | ()) 1        | ● 10:<br>5/4                         | 58 AI//2023                                                                             |
| Please note t<br>- ICEGATE<br>- Email id s                                                                                                    | that in order<br>ID will be th<br>hould be va | About Us<br>contact Us<br>to proce<br>ne unique<br>lid.                                                                                                    | ed ahe<br>e userr                                                                  | Accessibility Statement<br>Site Map<br>ad:<br>hame for l                                     | t Dir<br>Dat<br>De<br>De<br>De<br>De<br>De<br>De<br>De<br>De<br>De<br>De<br>De<br>De<br>De | ectorate General<br>a Management<br>Stor CP Build                                 | o IR Estate  |      | ¢ []       | ф) <b>1</b>  | ● 10:<br>5/4                         | 0                                                                                       |
| Please note to<br>- ICEGATE<br>- Email id s<br>- Email id s<br>- ccarc 20 • keysteks • c                                                                                                    | that in order<br>ID will be th<br>hould be va | About Us<br>Contact Us<br>L D C<br>to proce<br>ne unique<br>lid.                                                                                                    | ed ahe<br>e userr                                                                  | Accessibility Statement<br>Site Map                                                          | t Dir<br>Dat<br>De<br>De<br>De<br>De<br>De<br>De<br>De<br>De<br>De<br>De<br>De<br>De<br>De | ectorate General<br>a Management<br>Stor CP Build                                 | in.          |      | 0          |              | -                                    | 0                                                                                       |
| Please note t<br>- ICEGATE<br>- Email id s<br>- Email id s<br>- Email id s<br>- CEGATE 20 Integrate-ui-sit.appr<br>- CEGATE 20 Integrate-ui-sit.appr<br>- CEGATE 20 Integrate-ui-sit.appr                  | that in order<br>ID will be th<br>hould be va | About Us<br>contact Us<br>to proce<br>ne unique<br>lid.                                                                                                    | ed ahe<br>e userr                                                                  | Accessibility Statement<br>Site Map<br>ad:<br>hame for l                                     | t Dir<br>Dat<br>De<br>De<br>De<br>De<br>De<br>De<br>De<br>De<br>De<br>De<br>De<br>De<br>De | Ectorate Ceneral<br>a Management<br>Joor CP Burg<br>E Log                         | in.          | 9 \$ | © (        | <br>⊙ 3      | -<br>-                               | 0<br>(1)<br>(2023<br>(2)<br>(2)<br>(2)<br>(2)<br>(2)<br>(2)<br>(2)<br>(2)<br>(2)<br>(2) |
| Please note to<br>- ICEGATE<br>- Email id s<br>- Email id s<br>- CGATE 20 • Integrate-UI-SILappr                                                                                                    | that in order<br>ID will be th<br>hould be va | About Us<br>Contact Us<br>L D C<br>to proce<br>ne unique<br>lid.                                                                                                    | ed ahe<br>e userr                                                                  | Accessibility Statement<br>Site Map                                                          | t Dir<br>Dat<br>De<br>De<br>De<br>De<br>De<br>De<br>De<br>De<br>De<br>De<br>De<br>De<br>De | ectorate General<br>a Management<br>Stor CP Build                                 | in.          | 9 \$ | 0          | <br>⊙ 3      | -<br>-                               | 0<br>(1)<br>(2)<br>(2)<br>(2)<br>(2)<br>(2)<br>(2)<br>(2)<br>(2)<br>(2)<br>(2           |
| Please note t<br>- ICEGATE<br>- Email id s<br>- Email id s<br>- Email id s<br>- Construction *                                                                                                    | that in order<br>ID will be th<br>hould be va | About Us<br>Contact Us<br>to proce<br>ne unique<br>lid.<br>to serving and Care<br>to 2000-2000                                                                                                    | ed ahe<br>ed ahe<br>e userr<br>ation/get-role-de<br>eer<br>Contact Us              | Accessibility Statement<br>Site Map                                                          | t Dir<br>Dat<br>De<br>De<br>De<br>De<br>De<br>De<br>De<br>De<br>De<br>De<br>De<br>De<br>De | Ectorate Ceneral<br>a Management<br>Joor CP Burg<br>E Log                         | in.          | 9 \$ | © (        | <br>⊙ 3      | -<br>-                               | 0<br>(1)<br>(2)<br>(2)<br>(2)<br>(2)<br>(2)<br>(2)<br>(2)<br>(2)<br>(2)<br>(2           |
| Please note t<br>- ICEGATE<br>- Email id s<br>- Email id s<br>- Email id s<br>- CEGATE 20 Integrate-ui-sit.appr<br>- CEGATE 20 Integrate-ui-sit.appr<br>- CEGATE 20 Integrate-ui-sit.appr                  | that in order<br>ID will be th<br>hould be va | About Us<br>Contact Us<br>to proce<br>ne unique<br>lid.<br>to serving and Care<br>to 2000-2000                                                                                                    | ed ahe<br>ed ahe<br>e userr<br>ation/get-role-de<br>eer<br>Contact Us              | Accessibility Statement<br>Site Map<br>ead:<br>name for l<br>MetalteroleName -ECCSN2<br>Heap | t Dir<br>Dat<br>De<br>De<br>De<br>De<br>De<br>De<br>De<br>De<br>De<br>De<br>De<br>De<br>De | Ectorate Ceneral<br>a Management<br>Joor CP Build<br>E<br>E<br>E<br>E<br>LOG<br>E | in.          | 9 \$ | © (        | <br>⊙ 3      | -<br>-                               | 0<br>(1)<br>(2)<br>(2)<br>(2)<br>(2)<br>(2)<br>(2)<br>(2)<br>(2)<br>(2)<br>(2           |
| Please note t<br>- ICEGATE<br>- Email id s<br>- Email id s<br>- Email id s<br>- Construction *                                                                                                    | that in order<br>ID will be th<br>hould be va | About Us<br>Contact Us<br>Contact Us<br>to proce<br>te unique<br>lid.<br>Converse one registra<br>te teaming and car<br>te teaming and car<br>te te te te teaming and car<br>te te te te te te te te te te te te te t                                                                                                    | ed ahe<br>e userr<br>ation/get-role-di<br>er<br>Contact Us                         | Accessibility Statement<br>Site Map<br>ead:<br>name for l<br>MetalteroleName -ECCSN2<br>Heap | t Dir<br>Dat<br>De<br>De<br>De<br>De<br>De<br>De<br>De<br>De<br>De<br>De<br>De<br>De<br>De | Ectorate Ceneral<br>a Management<br>Joor CP Build<br>E<br>E<br>E<br>E<br>LOG<br>E | in.          | 9 \$ | © (        | <br>⊙ 3      | -<br>-                               | 0<br>(1)<br>(2)<br>(2)<br>(2)<br>(2)<br>(2)<br>(2)<br>(2)<br>(2)<br>(2)<br>(2           |
| Please note to<br>- ICEGATE<br>- Email id s<br>- Email id s<br>- Email id s<br>- Email id s<br>- CEGATE 20 Integrate-ui-sit.appr<br>- CEGATE 20 Integrate-ui-sit.appr<br>- CEGATE 20 Integrate-ui-sit.appr | that in order<br>ID will be th<br>hould be va | About Us<br>Contact Us<br>Contact Us<br>Control of the contact<br>to proce<br>to proce | ed ahe<br>e userr<br>ation/get-role-de<br>eer<br>Contect Us<br>inter below<br>ECCS | Accessibility Statement<br>Site Map<br>ead:<br>name for l<br>MetalteroleName -ECCSN2<br>Heap | t Dir<br>Dat<br>De<br>De<br>De<br>De<br>De<br>De<br>De<br>De<br>De<br>De<br>De<br>De<br>De | Ectorate Ceneral<br>a Management<br>Joor CP Build<br>E<br>E<br>E<br>E<br>LOG<br>E | in.          | 9 \$ | © (        | <br>⊙ 3      | -<br>-                               | 0<br>(1)<br>(1)<br>(2)<br>(2)<br>(2)<br>(2)<br>(2)<br>(2)<br>(2)<br>(2)<br>(2)<br>(2    |
| Please note t<br>- ICEGATE<br>- Email id s<br>- Email id s<br>- Email id s<br>- Construction *                                                                                                    | that in order<br>ID will be th<br>hould be va | About Us<br>Contact Us<br>Contact U                                                                | ed ahe<br>e userr<br>ation/get-role-de<br>eer<br>Contect Us<br>inter below<br>ECCS | Accessibility Statement<br>Site Map<br>ead:<br>name for l<br>MetalteroleName -ECCSN2<br>Heap | t Dir<br>Dat<br>De<br>De<br>De<br>De<br>De<br>De<br>De<br>De<br>De<br>De<br>De<br>De<br>De | Ectorate Ceneral<br>a Management<br>Joor CP Build<br>E<br>E<br>E<br>E<br>LOG<br>E | in.          | 9 \$ | © (        | <br>⊙ 3      | -<br>-                               | 0<br>(1)<br>(1)<br>(2)<br>(2)<br>(2)<br>(2)<br>(2)<br>(2)<br>(2)<br>(2)<br>(2)<br>(2    |
| Please note to<br>- ICEGATE<br>- Email id s<br>- Email id s<br>- Email id s<br>- Email id s<br>- CEGATE 20 Indeps Links                                                                                    | that in order<br>ID will be th<br>hould be va | About Us<br>Contact Us<br>Contact U                                                                | ed ahe<br>e userr<br>ation/get-role-de<br>eer<br>Contect Us<br>inter below<br>ECCS | Accessibility Statement<br>Site Map<br>ead:<br>name for l<br>MetalteroleName -ECCSN2<br>Heap | t Dir<br>Dat<br>De<br>De<br>De<br>De<br>De<br>De<br>De<br>De<br>De<br>De<br>De<br>De<br>De | Ectorate Ceneral<br>a Management<br>Joor CP Build<br>E<br>E<br>E<br>E<br>LOG<br>E | in.          | 9 \$ | © (        | <br>⊙ 3      | -<br>-                               | 4                                                                                       |

|                   | 1    |           | About ICEGATE | Accessibility<br>Accessibility Statement | Contact<br>Directorate General of Systems &        |                      |
|-------------------|------|-----------|---------------|------------------------------------------|----------------------------------------------------|----------------------|
|                   | Dist |           | Contact Us    | Site Map                                 | Data Management<br>Int Elone CD Building ID Estate |                      |
| TIPF Mostly sunny |      | ,O Search | 🖬 🗭 😋 📮       | 📦 👰 🧬 🤹 👼                                | 🤗 💶 💶 🏟                                            | ^ ↓ □ 0 🐲 10.58 AM 😆 |

(h) On clicking "*Proceed*" button, the screen below will be displayed prompting to enter "*courier registration number*".

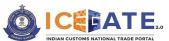

| User Registration × +                                                          |      |            | ~         | - 0 X                   |
|--------------------------------------------------------------------------------|------|------------|-----------|-------------------------|
|                                                                                |      |            |           | +                       |
| ← → C                                                                          | 07   | \$ Q @ ☆   | 00 📀      | * 11 🛎 :                |
| 📙 ICEGATE 2.0 📕 Infosys Links 📕 Goals 📙 MediBuddy 💠 Jira 👌 Learning and Career |      |            |           |                         |
| 🛱 04 May 2023   10:59 AM Call Us 1800-3010-1000 Contact Us Help                |      |            | A- A A+   | ENG हिंदी               |
|                                                                                | Home | Guidelines | Tutorials | Covid-19                |
| Enter below role details                                                       |      |            |           |                         |
| ECCS Users                                                                     |      |            |           |                         |
| ICEGATE ID                                                                     |      |            |           |                         |
| MAY4ECCSTEST                                                                   |      |            |           |                         |
| ICEGATE Email ID                                                               |      |            |           |                         |
|                                                                                |      |            |           |                         |
| Courier Registration Number                                                    |      |            |           |                         |
|                                                                                |      |            |           |                         |
|                                                                                |      |            |           |                         |
| Back                                                                           |      | Proceed    |           |                         |
|                                                                                |      |            |           |                         |
|                                                                                |      |            |           |                         |
|                                                                                |      |            |           |                         |
|                                                                                |      |            |           | 10:59 414               |
| 🕐 79°F 📰 📕 🔎 Search 🔛 💭 💽 📜 🍯 💽 🖓 📲 🕏 💋 🖏 🕸                                    | x w  | A 1        | ↓ □ Φ)    | 10:59 AM 24<br>5/4/2023 |

The applicant should enter the Courier Registration Number and click on (i) < Proceed> button. Subsequently, the system will display the screen below wherein the user can view the details fetched from ECCS directory on the basis of Courier Registration Number provided in the previous step.

In case the applicant does not wish to proceed with either of the contact details options provided in this screen and desires to obtain registration using any other email ID/mobile number, the applicant shall be required to first update the contact details with the ECCS Directory before proceeding. The applicant is requested to contact the ECCS helpdesk for the same. Guidelines Tutorials Covid-19

| NELAN CARTONS BETTENS, FROM PORTAL |                                                                                                    |                                                                       |         |
|------------------------------------|----------------------------------------------------------------------------------------------------|-----------------------------------------------------------------------|---------|
|                                    | Confirm y                                                                                                    | our ECCS details                                                      |         |
|                                    | Following are your registration details available in ECCS<br>For any correction/Modification in these details, you are reque | ested to file amendment at your parent commissionerate policy branch. |         |
|                                    | Courier Na                                                                                                    | me: Carron on the carro                                               |         |
|                                    | Port Number                                                                                                    | / ID: ******                                                          |         |
|                                    | Courier Mai                                                                                                    |                                                                       |         |
|                                    | Courier Phone Num                                                                                                    | ber:                                                                  |         |
|                                    | PAN Num                                                                                                    | ber:                                                                  |         |
|                                    |                                                                                                    |                                                                       |         |
| Back                               |                                                                                                    |                                                                       | Confirm |
|                                    |                                                                                                    |                                                                       |         |
|                                    |                                                                                                    |                                                                       |         |
|                                    | About ICEGATE                                                                                                    | Accessibility Contact                                                 |         |

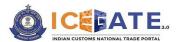

(j) On clicking the <**Confirm**> button, the system will display the screen below wherein the applicant will have to enter the details for registration like the courier name, port number, contact number etc. PAN and address would be auto-populated.

The applicant has to enter the name in "*Enter your Name*" as per the name in the applicant's PAN. Subsequently the applicant should click on the '*Validate*' button to proceed. The system will validate the name entered as per PAN and will display message as "*Verified*' on the screen.

| SATE 2.0 📕 Inforys Links 📙 Goals 📑 MediBuddy 💠 Jira                                                                                                    | tion/new-user-registration/eccs-role-form.courierName=Blue%20Dart.portNumber=3000 🕶 💐 🔍 😭 🛠 🌘 🤤                                                                                                    | * 1         |
|----------------------------------------------------------------------------------------------------|----------------------------------------------------------------------------------------------------|-------------|
|                                                                                                    | Us 1800-3010-1000 Contact Us Help & A A                                                                                                    | • ENG 18    |
|                                                                                                    | Nome Guidelines Tutoria                                                                                                    | ls Covi     |
|                                                                                                    |                                                                                                    |             |
|                                                                                                    | ECCS Registration Form                                                                                                    |             |
| Fill all the mandatory fields indicated by*                                                                                                    |                                                                                                    |             |
| Courier Name                                                                                                    | Port Number / ID                                                                                                    |             |
|                                                                                                    |                                                                                                    |             |
| Contact Number                                                                                                    | PAN * Validate                                                                                                    |             |
| Enter your Name *                                                                                                    | Address 1*                                                                                                    |             |
| Enter your Name                                                                                                    | Address 1                                                                                                    |             |
| Address 2                                                                                                    | City*                                                                                                    |             |
|                                                                                                    |                                                                                                    |             |
| State *                                                                                                    | Pin Code *                                                                                                    |             |
| Select State                                                                                                    | -                                                                                                    |             |
| Mobile Number *                                                                                                    | Reason of Registration *                                                                                                    |             |
| Mostly sunny D Search                                                                                                    | 🖬 💭 😋 🎬 😆 🔕 🕼 🥵 🗟 🖉 💷 🚳 👘 🔺 🖉                                                                                                    | 00 to 10:50 |
| As the next step the gistration, Photo ID Type, a                                                                                                    | applicant should provide basic details like Reas<br>and Photo ID Number.                                                                                                    |             |
| gistration, Photo ID Type, a                                                                                                    | and Photo ID Number.                                                                                                    | ×           |
| gistration, Photo ID Type, a                                                                                                    | and Photo ID Number.                                                                                                    | ×           |
| r Repartation, Photo ID Type, a<br>r Repartation × +<br>C (a) locate-ui-sit.appt.dev.locate.gov.in/%/registration/n<br>r Repartation × +<br>C (a) locate-ui-sit.appt.dev.locate.gov.in/%/registration/n                                                                                                    | and Photo ID Number.                                                                                                    | ×           |
| istration, Photo ID Type, a fegistation × +  C  iciccate-ui-sit.appt.dev.locgate.gov.in/#/registration/n # papitation × +  C  iciccate-ui-sit.appt.dev.locgate.gov.in/#/registration/n MIT220 terdept.links Coals MedBuddy ◆ Jis &                                                                                                    | and Photo ID Number.<br>v – o<br>new-user-registration/eccs-role-form:courierName=Blue%20DartportNumber=3000 en Q Q & A Q & A<br>new-user-registration/eccs-role-form:courierName=Blue%20DartportNumber=3000 en Q Q & A Q & A<br>Learning and Gaver | ×           |
| istration, Photo ID Type, a fegistation × +  C  iciccate-ui-sit.appt.dev.locgate.gov.in/#/registration/n # papitation × +  C  iciccate-ui-sit.appt.dev.locgate.gov.in/#/registration/n MIT220 terdept.links Coals MedBuddy ◆ Jis &                                                                                                    | and Photo ID Number.                                                                                                    | ×           |
| istration, Photo ID Type, a<br>registration × +<br>©  istration × +<br>©  istration × +<br>©  istration × +<br>©  istration × +<br>C  istration × +<br>C | and Photo ID Number.<br>v – o<br>new-user-registration/eccs-role-form:courierName=Blue%20DartportNumber=3000 en Q Q & A Q & A<br>new-user-registration/eccs-role-form:courierName=Blue%20DartportNumber=3000 en Q Q & A Q & A<br>Learning and Gaver | ×           |
| istration, Photo ID Type, a         r Reparation       x +         C       iscenate-ui-sit apps.dev.icegate.gov.in/*/registration/m         r Reparation       x +         C       iscegate-ui-sit apps.dev.icegate.gov.in/*/registration/m         Att 220       infores Links       Coals       Mediluddy       Jim & discegate.gov.in/*/registration/m         Att 220       infores Links       Coals       Mediluddy       Jim & discegate.gov.in/*/registration/m         Att 220       infores Links       Coals       Mediluddy       Jim & discegate.gov.in/*/registration/m                                                                                                    | and Photo ID Number.                                                                                                    | ×           |
| istration, Photo ID Type, a  fegisstion x +  C is icegate-ui-sit.appt.dev.icegate.gov.in/#/registration/n  Registerion x +  C is icegate-ui-sit.appt.dev.icegate.gov.in/#/registration/n  Att 20 is indeps.links is Goals is Medibudy is in it  Coston 10  Coston 10  C                                                                                                    | and Photo ID Number.                                                                                                    | ×           |
| Instration, Photo ID Type, a<br>registration × +<br>© i icegate-ui-sit.appt.dev.icegate.gov.in/#/registration/n<br>* +<br>© i icegate-ui-sit.appt.dev.icegate.gov.in/#/registration/n<br>X +<br>© i icegate-ui-sit.appt.dev.icegate.gov.in/#/registration/n<br>X +<br>W +<br>W +<br>W +<br>W +<br>W +<br>W +<br>W +<br>W                                                                                                    | and Photo ID Number.                                                                                                    | ×           |
| IStration, Photo ID Type, a<br>registration × +<br>©  ic cogate-ui-sit.appr.dev.locgate.gov.in/#/registration/n<br>registration × +<br>©  ic cogate-ui-sit.appr.dev.locgate.gov.in/#/registration/n<br>XIII 20 ic regate-ui-sit.appr.dev.locgate.gov.in/#/registration/n<br>XIII 20 ic regate-ui-sit.appr.dev.locgate.gov.in/#/registration/n<br>XIIII 20 ic regate-ui-sit.appr.dev.locgate.gov.in/#/registration/n<br>XIIII 20 ic regate-ui-sit.appr.dev.locgate.gov.in/#/registration/n<br>XIIII 20 ic regate-ui-sit.appr.dev.locgate.gov.in/#/registration/n<br>XIIII 20 ic regate-ui-sit.appr.dev.locgate.gov.in/#/registration/n<br>XIIII 20 ic regate-ui-sit.appr.dev.locgate.gov.in/#/registration/n<br>XIIII 20 ic regate-ui-sit.appr.dev.locgate.gov.in/#/registration/n<br>XIIII 20 ic regate-ui-sit.appr.dev.locgate.gov.in/#/registration/n<br>XIIII 20 ic regate-ui-sit.appr.dev.locgate.gov.in/#/registration/n<br>XIIII 20 ic regate-ui-sit.appr.dev.locgate.gov.in/#/registration/n<br>XIIII 20 ic regate-ui-sit.appr.dev.locgate.gov.in/#/registration/n<br>XIIII 20 ic regate-ui-sit.appr.dev.locgate.gov.in/#/registration/n<br>XIIII 20 ic regate-ui-sit.appr.dev.locgate.gov.in/#/registration/n<br>XIIII 20 ic regate-ui-sit.appr.dev.l                                                                                                    | and Photo ID Number.                                                                                                    | ×           |
| IStration, Photo ID Type, a<br>registration × +<br>©  ic cogate-ui-sit.appr.dev.locgate.gov.in/#/registration/n<br>registration × +<br>©  ic cogate-ui-sit.appr.dev.locgate.gov.in/#/registration/n<br>XIII 20 ic regate-ui-sit.appr.dev.locgate.gov.in/#/registration/n<br>XIII 20 ic regate-ui-sit.appr.dev.locgate.gov.in/#/registration/n<br>XIIII 20 ic regate-ui-sit.appr.dev.locgate.gov.in/#/registration/n<br>XIIII 20 ic regate-ui-sit.appr.dev.locgate.gov.in/#/registration/n<br>XIIII 20 ic regate-ui-sit.appr.dev.locgate.gov.in/#/registration/n<br>XIIII 20 ic regate-ui-sit.appr.dev.locgate.gov.in/#/registration/n<br>XIIII 20 ic regate-ui-sit.appr.dev.locgate.gov.in/#/registration/n<br>XIIII 20 ic regate-ui-sit.appr.dev.locgate.gov.in/#/registration/n<br>XIIII 20 ic regate-ui-sit.appr.dev.locgate.gov.in/#/registration/n<br>XIIII 20 ic regate-ui-sit.appr.dev.locgate.gov.in/#/registration/n<br>XIIII 20 ic regate-ui-sit.appr.dev.locgate.gov.in/#/registration/n<br>XIIII 20 ic regate-ui-sit.appr.dev.locgate.gov.in/#/registration/n<br>XIIII 20 ic regate-ui-sit.appr.dev.locgate.gov.in/#/registration/n<br>XIIII 20 ic regate-ui-sit.appr.dev.locgate.gov.in/#/registration/n<br>XIIII 20 ic regate-ui-sit.appr.dev.l                                                                                                    | and Photo ID Number.                                                                                                    | ×           |
| istration, Photo ID Type, a<br>respiration × +<br>C (a) icegate-ui-sit.apps.dev.icegate.gov.in/*/registration/n<br>respiration × +<br>C (a) icegate-ui-sit.apps.dev.icegate.gov.in/*/registration/n<br>katt 2:0 (a) icegate-ui-sit.apps.dev.icegate.gov.in/*/registration/n<br>katt 2:0 (a) icegate-ui-sit.apps.dev.icegate.gov.in/*/registration/n<br>katt 2:0 (a) icegate-ui-sit.apps.dev.icegate.gov.in/*/registration/n<br>katt 2:0 (a) icegate-ui-sit.apps.dev.icegate.gov.in/*/registration/n<br>katt 2:0 (a) icegate-ui-sit.apps.dev.icegate.gov.in/*/registration/n<br>katt 2:0 (a) icegate-ui-sit.apps.dev.icegate.gov.in/*/registration/n<br>katt 2:0 (b) icegate-ui-sit.apps.dev.icegate.gov.in/*/registration/n<br>katt 2:0 (b) icegate-ui-sit.apps.dev.icegate.gov.in/*/registration/n<br>katt 2:0 (b) icegate-ui-sit.apps.dev.icegate.gov.in/*/registration/n<br>katt 2:0 (b) icegate-ui-sit.apps.dev.icegate.gov.in/*/registration/n<br>katt 2:0 (b) icegate-ui-sit.apps.dev.icegate.gov.in/*/registration/n<br>katt 2:0 (b) icegate-ui-sit.apps.dev.icegate.gov.in/*/registration/n<br>katt 2:0 (b) icegate-ui-sit.apps.dev.icegate.gov.in/*/registration/n<br>katt 2:0 (b) icegate-ui-sit.apps.dev.icegate.gov.in/*/registration/n<br>katt 2:0 (b) icegate-ui-sit.apps.dev.icegate.gov.in/*/registration/n<br>katt 2:0 (b) icegate-ui-sit.apps.dev.icegate.gov.in/*/registration/n<br>katt 2:0 (b) icegate-ui-sit.apps.dev.icegate.gov.in/*/registration/n<br>katt 2:0 (b) icegate-ui-sit.apps.dev.icegate.gov.in/*/registration/n<br>katt 2:0 (b) icegate.gov.in/*/registration/n<br>katt 2:0 (b) icegate.gov.in/*/registration/n<br>katt 2:0 (b) icegate.gov.in/*/registration/n<br>katt 2:0 (b) icegate.gov.in/*/registration/n<br>katt 3:0 (b) icegate.gov.in/*/registration/n<br>katt 4:0 (b) icegate.gov.in/*/registration/n<br>katt 4:0 (b) icegate.gov.in/*/registration/n<br>katt 4:0 (b) icegate.gov.in/*/registration/n<br>katt 4:0 (b) icegate.gov.in/*/registration/n<br>katt 4:0 (b) icegate.gov.in/*/registration/n<br>katt 4:0 (b) icegate.gov.in/*/registration/n<br>katt 4:0 (b) icegate.gov.in/*/registration/n<br>katt 4:0 (b) icegate.gov.in/*/registration/n                                                                                                    | and Photo ID Number.                                                                                                    | ×           |
| istration, Photo ID Type, a<br>respiration × +<br>C (a) icegate-ui-sit.apps.dev.icegate.gov.in/*/registration/n<br>respiration × +<br>C (a) icegate-ui-sit.apps.dev.icegate.gov.in/*/registration/n<br>katt 2:0 (a) icegate-ui-sit.apps.dev.icegate.gov.in/*/registration/n<br>katt 2:0 (a) icegate-ui-sit.apps.dev.icegate.gov.in/*/registration/n<br>katt 2:0 (a) icegate-ui-sit.apps.dev.icegate.gov.in/*/registration/n<br>katt 2:0 (a) icegate-ui-sit.apps.dev.icegate.gov.in/*/registration/n<br>katt 2:0 (a) icegate-ui-sit.apps.dev.icegate.gov.in/*/registration/n<br>katt 2:0 (a) icegate-ui-sit.apps.dev.icegate.gov.in/*/registration/n<br>katt 2:0 (b) icegate-ui-sit.apps.dev.icegate.gov.in/*/registration/n<br>katt 2:0 (b) icegate-ui-sit.apps.dev.icegate.gov.in/*/registration/n<br>katt 2:0 (b) icegate-ui-sit.apps.dev.icegate.gov.in/*/registration/n<br>katt 2:0 (b) icegate-ui-sit.apps.dev.icegate.gov.in/*/registration/n<br>katt 2:0 (b) icegate-ui-sit.apps.dev.icegate.gov.in/*/registration/n<br>katt 2:0 (b) icegate-ui-sit.apps.dev.icegate.gov.in/*/registration/n<br>katt 2:0 (b) icegate-ui-sit.apps.dev.icegate.gov.in/*/registration/n<br>katt 2:0 (b) icegate-ui-sit.apps.dev.icegate.gov.in/*/registration/n<br>katt 2:0 (b) icegate-ui-sit.apps.dev.icegate.gov.in/*/registration/n<br>katt 2:0 (b) icegate-ui-sit.apps.dev.icegate.gov.in/*/registration/n<br>katt 2:0 (b) icegate-ui-sit.apps.dev.icegate.gov.in/*/registration/n<br>katt 2:0 (b) icegate-ui-sit.apps.dev.icegate.gov.in/*/registration/n<br>katt 2:0 (b) icegate.gov.in/*/registration/n<br>katt 2:0 (b) icegate.gov.in/*/registration/n<br>katt 2:0 (b) icegate.gov.in/*/registration/n<br>katt 2:0 (b) icegate.gov.in/*/registration/n<br>katt 3:0 (b) icegate.gov.in/*/registration/n<br>katt 4:0 (b) icegate.gov.in/*/registration/n<br>katt 4:0 (b) icegate.gov.in/*/registration/n<br>katt 4:0 (b) icegate.gov.in/*/registration/n<br>katt 4:0 (b) icegate.gov.in/*/registration/n<br>katt 4:0 (b) icegate.gov.in/*/registration/n<br>katt 4:0 (b) icegate.gov.in/*/registration/n<br>katt 4:0 (b) icegate.gov.in/*/registration/n<br>katt 4:0 (b) icegate.gov.in/*/registration/n                                                                                                    | and Photo ID Number.                                                                                                    | ×           |
| A Mary 2022   1100 AM Call to 10                                                                                                    | and Photo ID Number.                                                                                                    | ×           |
| A Mary 2022   1100 AM Call to 10                                                                                                    | and Photo ID Number.                                                                                                    | ×           |
| Internation, Photo ID Type, a<br>relegistration × +<br>C C C C C C C C C C C C C C C C C C C                                                                                                     | and Photo ID Number.                                                                                                    | ×           |
| Internation, Photo ID Type, a<br>relegistration × +<br>©  ic cegate-ui-sit.apps.dev.icegate.gov.in/%/registration/n<br>relegistration × +<br>©  ic cegate-ui-sit.apps.dev.icegate.gov.in/%/registration/n<br>Att 20 ic reforms in its ic cess ic Meditudy • in its ic<br>ic duay 20023 [ 100 AM Call U is its<br>Call U is its<br>Mediteres 2<br>New Street MAHIPALPUR<br>itste *<br>Imail ID *<br>Photo ID Number *                                                                                                    | and Photo ID Number.                                                                                                    | ×           |
| Internation, Photo ID Type, a<br>relegistration × +<br>C C C C C C C C C C C C C C C C C C C                                                                                                     | and Photo ID Number.                                                                                                    | ×           |
| gistration, Photo ID Type, a<br>rer Repistation x +<br>C  C  C  C  C  C  C  C  C  C  C  C  C                                                                                                    | and Photo ID Number.                                                                                                    | ×           |

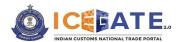

- (I) The applicant should also upload the documents listed below:
  - i. Self-attested scanned copy of Authorization Letter signed by:
    - Proprietor in Proprietorship firm;
    - All partners in Partnership firm or LLP;
    - In case of corporate entity:
      - Majority of the number of Directors/Designated Partners in the entity, as the case may be; or,
      - Company Secretary clearly referring to and enclosing therewith a Board Resolution in this regard.
    - ii. Self-attested scanned copy of Courier License;
  - iii. Self-attested copy of Company PAN Card;
  - iv. Self-attested scanned Copy of any one of the following documents issued by a statutory authority or State/Central Government in India for the authorized individual:
    - Driving License
    - Passport
    - Aadhaar Card (preferred)
    - Voter ID card

As the next step enter DSC by clicking on "*Click to Update DSC*" button. On validating the DSC successfully, the message will be displayed to the user on the screen.

| Email ID *                                                                                                    |                                                |                      |   |
|----------------------------------------------------------------------------------------------------|------------------------------------------------|----------------------|---|
| Email ID *                                                                                                    |                                                |                      | A |
|                                                                                                    | Select Photo ID Typ                            | ve *                 |   |
|                                                                                                    | Aadhaar                                        |                      | - |
| Photo ID Number *                                                                                                    | Self-attested scann                            | ed copy of ID-proof  |   |
|                                                                                                    | 🖉 Attach 🛁 Sa                                  | mple_signed.Pdf 🛃    |   |
| Self-attested Copy of Authorization Letter *                                                                                   | Self-attested Scann                            | ed Copy of License • |   |
| 🖉 Attach 🛁 Sample_signed.Pdf 🛃                                                                                                 | 🥖 Attach 🥁 Sa                                  | mple_signed.Pdf 🛃    |   |
| Self-Attested copy of PAN *                                                                                                    | Register DSC •                                 |                      |   |
| 🖉 Attach 🥁 Sample_signed.Pdf 🛃                                                                                                 | Click to Update D                              | sc                   |   |
| <ul> <li>I agree to the CBEC Terms &amp; Conditions *<br/>Declaration : I agree to the correctness of information p</li> </ul> | rovided by me. This information pertains to me | h.                   |   |

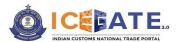

(m) On clicking the <**Proceed**> button, user will get the screen for OTP verification and a six-digit OTP would be sent to the registered email ID.

| User Reparation X +     Or Reparation Constraints applied exclosed a     Or Reparation of the second second s |      |                            |                     | ventication                                     |          |                          | n 8) | Q 13    | *  | 0                    | *  | +   |
|----------------------------------------------------------------------------------------------------|------|----------------------------|---------------------|-------------------------------------------------|----------|--------------------------|------|---------|----|----------------------|----|-----|
| • 04 May 2023   TIOT AM                                                                                                    | Call | • 1800-3010 1000           | Contact Us          | Herip.                                          |          | Home                     | 6    | uidelin |    | We have<br>registere |    | our |
|                                                                                                    |      | Date : Thu May<br>Email ID | r 04 2023 (hohos Gr | MT+0530 (India Standard T                       | (keysæji |                          |      |         |    |                      |    |     |
|                                                                                                    |      |                            |                     | -                                               |          |                          |      |         |    |                      |    |     |
|                                                                                                    |      | 910                        |                     | Resend 077                                      |          |                          |      |         |    |                      |    |     |
|                                                                                                    |      | ero                        |                     | Besend 077                                      |          |                          |      |         |    | Subm                 | e. |     |
|                                                                                                    |      | 410                        |                     | Besend 013                                      |          |                          |      |         |    | Solar                |    |     |
|                                                                                                    |      |                            | ATE                 | Accessibility<br>Accessibility<br>Accessibility |          | Contact<br>Orectosis Gen |      |         | ×. | Subar                | č  |     |

- (n) On entering the OTP and clicking the *Submit* button:
  - If the OTP is invalid, an error message would be displayed.
  - In case OTP is not received, click on <*Resend OTP*> as shown in the screen below.
  - The user must validate the received OTP within a set interval of 600 seconds. Else, the OTP will expire.

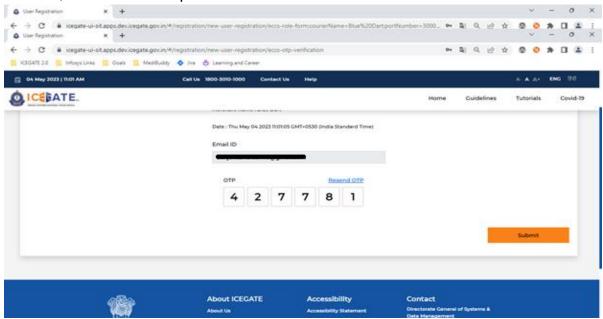

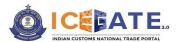

(n) On clicking <Submit> Button and on successful verification of OTP, the registration application will be submitted and reference number will be generated and displayed to the user. The application will be sent to ECCS admin officers for approval and credentials will be received by the user on the registered e-mail id as soon as the application is approved by the officer.

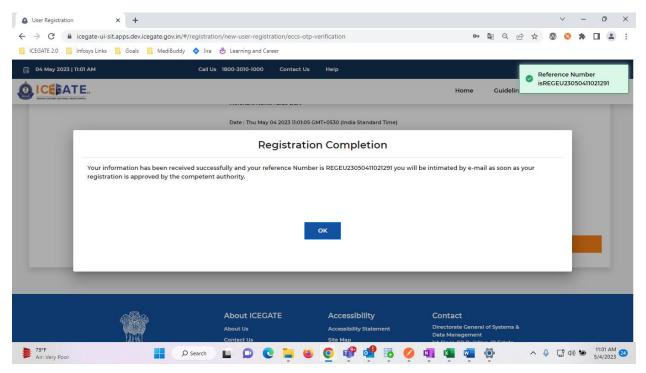

For any further queries or help kindly contact ICEGATE Helpdesk Team on icegatehelpdesk@icegate.gov.in or 1800-3010-1000

\*\*\*\*